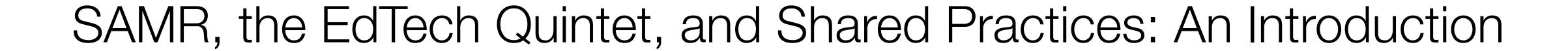

Ruben R. Puentedura, Ph.D.

Tech allows for the creation of new tasks, previously inconceivable

## Modification

Tech allows for significant task redesign

# Augmentation

Tech acts as a direct tool substitute, with functional improvement

## Substitution

Redefinition
Tech allows for the creation of new tasks,
previously inconceivable

Modification
Tech allows for significant task redesign

## Augmentation

Tech acts as a direct tool substitute, with functional improvement

#### **Substitution**

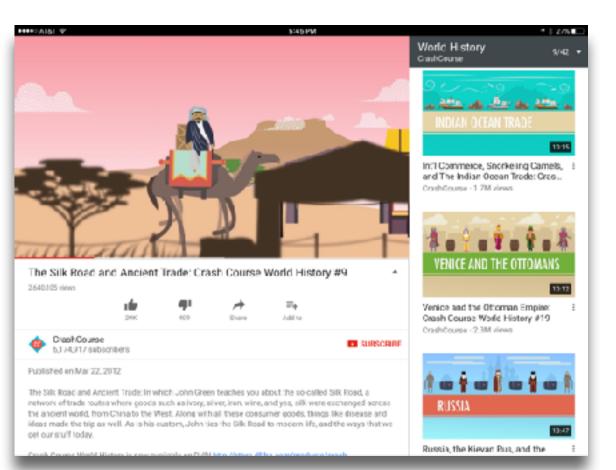

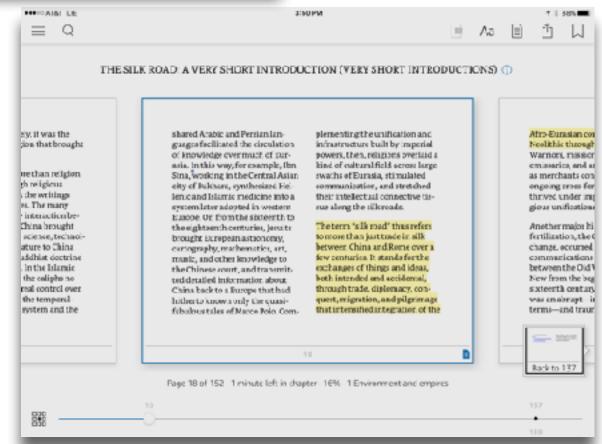

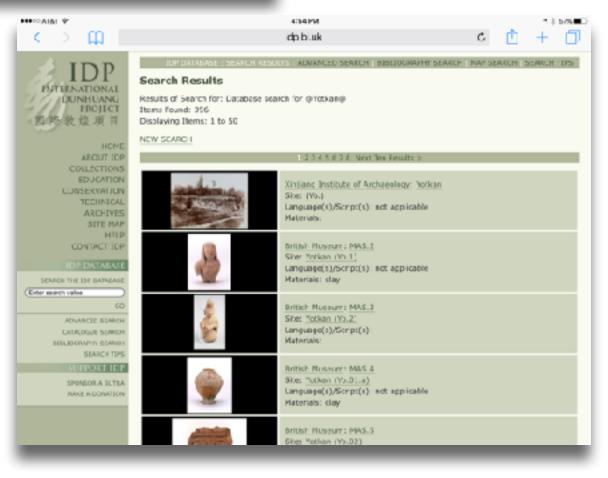

Tech allows for the creation of new tasks previously inconceivable

**Modification** Tech allows for significant task redesign

## Augmentation

Tech acts as a direct tool substitute, with functional improvement

## Substitution

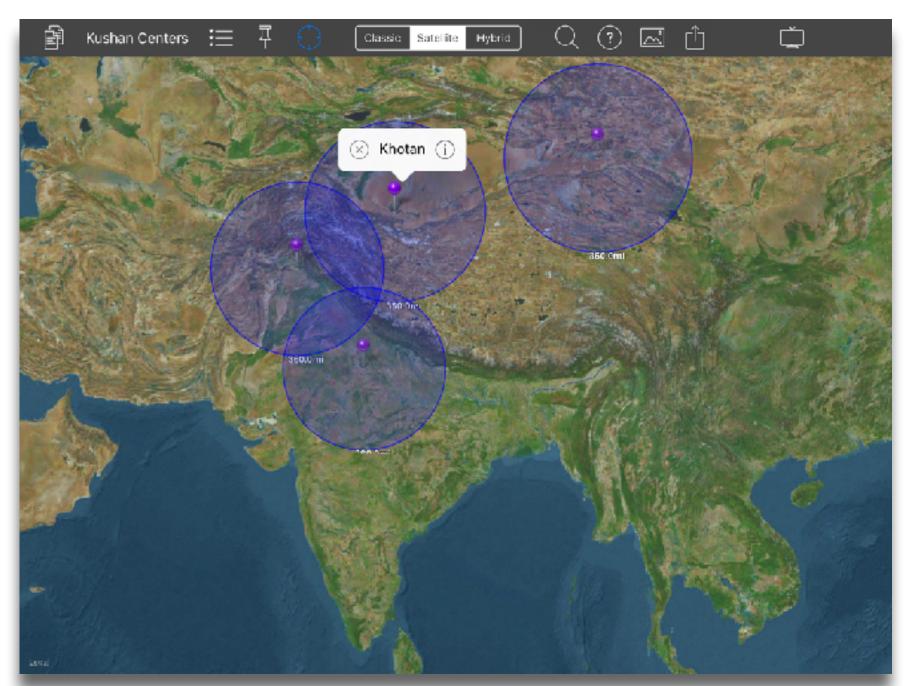

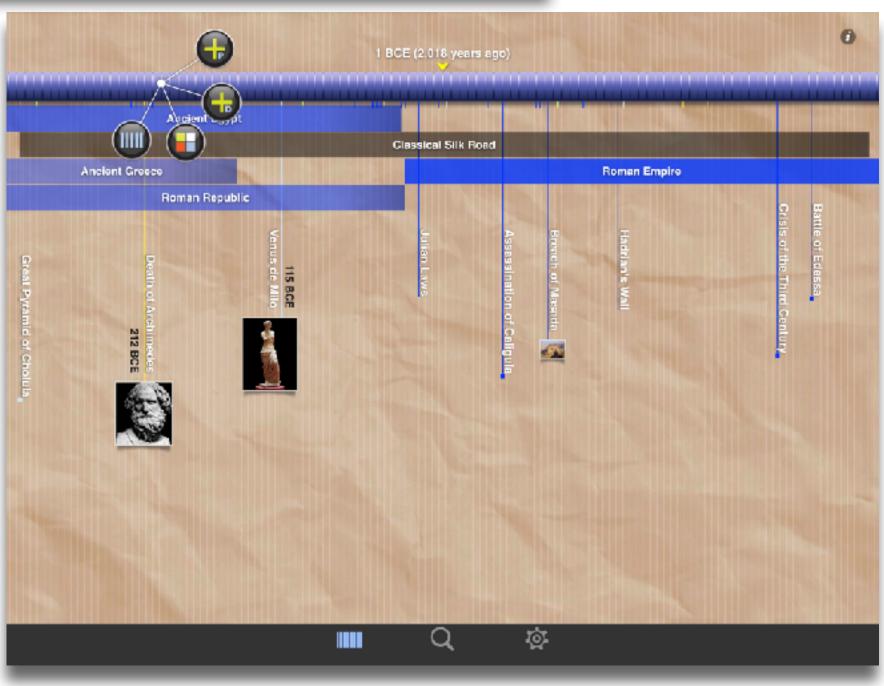

Tech allows for the creation of new tasks previously inconceivable

## Modification

Tech allows for significant task redesign

## Augmentation

Tech acts as a direct tool substitute, with functional improvement

## **Substitution**

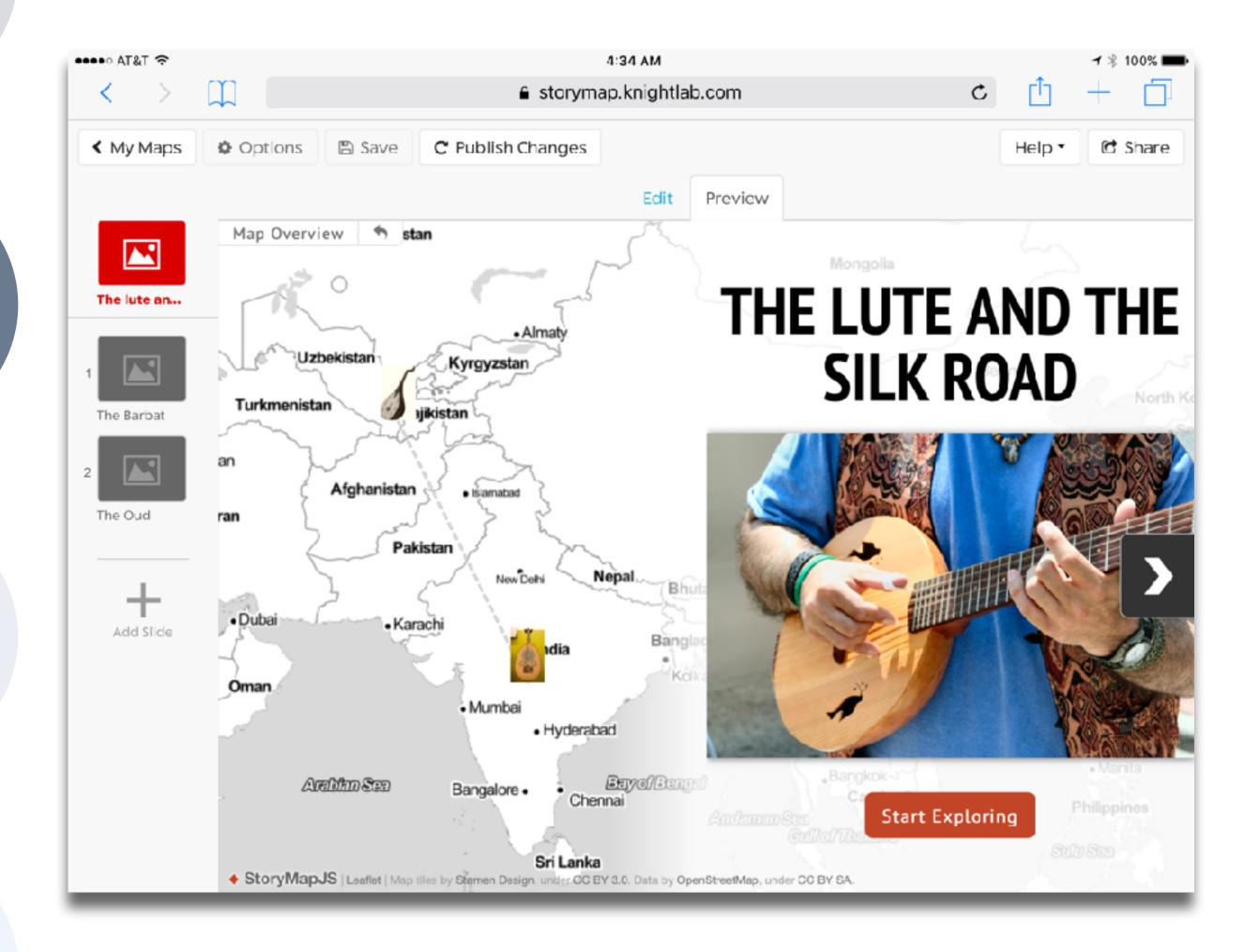

Tech allows for the creation of new tasks, previously inconceivable

IMOCITICATION Tech allows for significant task redesign

## Augmentation

Tech acts as a direct tool substitute, with functional improvement

### Substitution

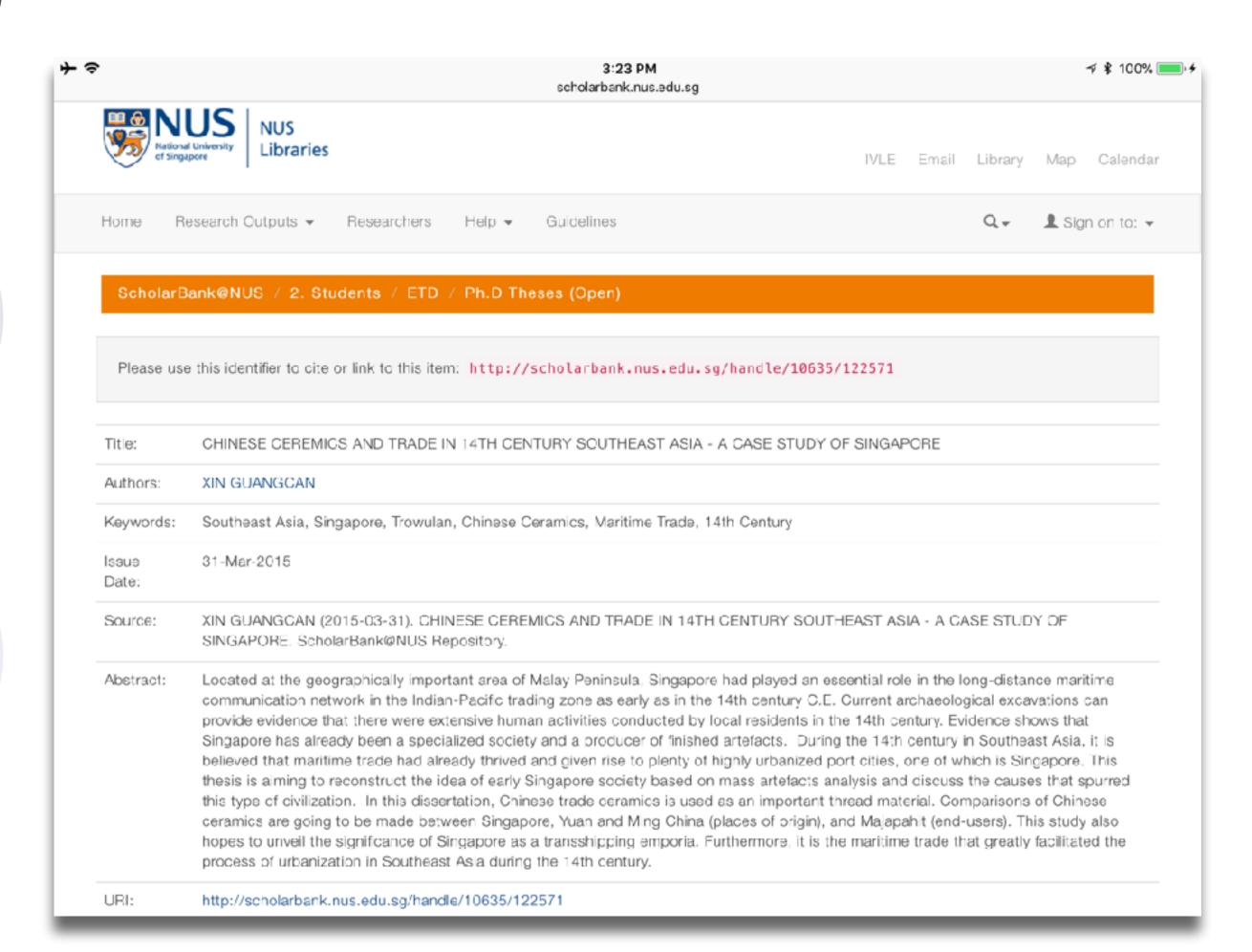

## SAMR and the Use of Tablets in Education

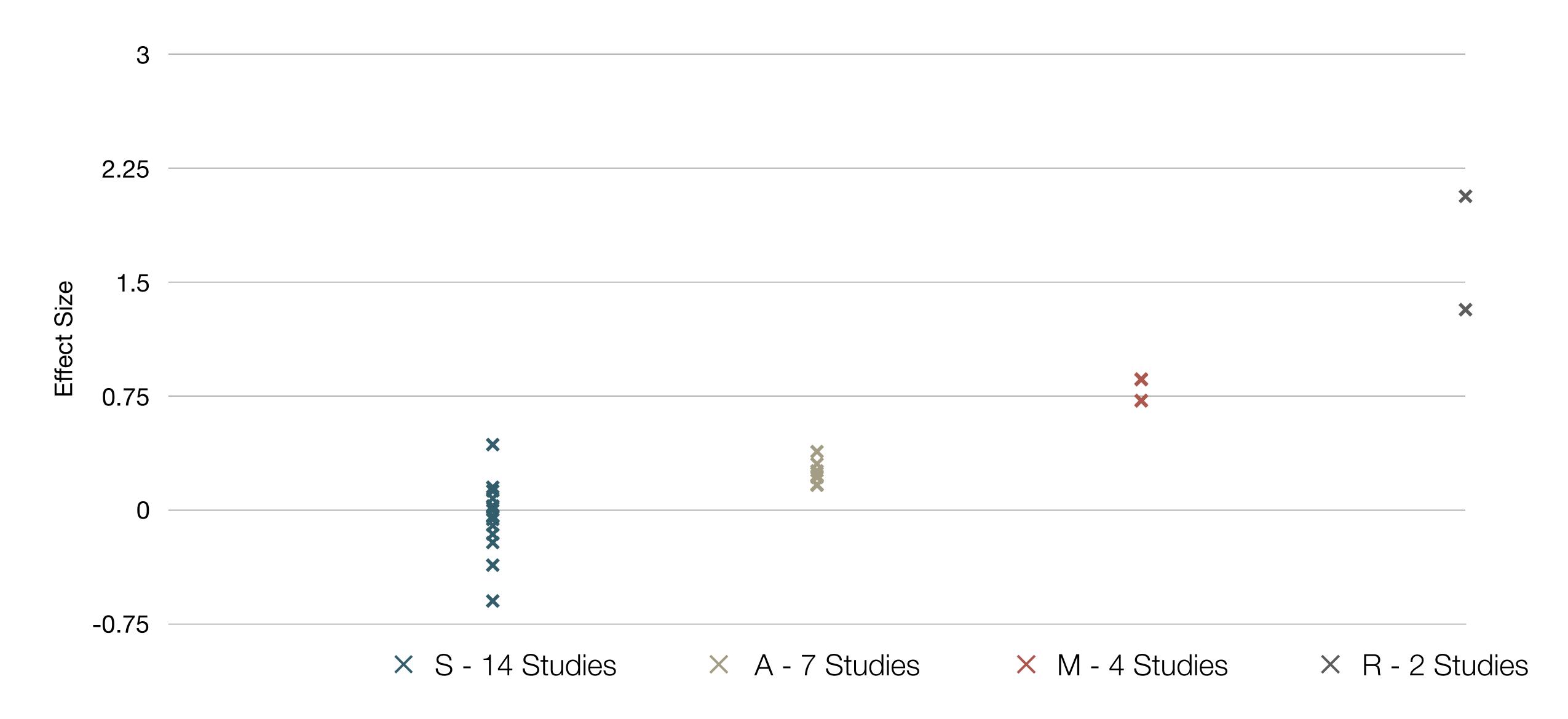

Tech allows for the creation of new tasks, previously inconceivable

### Modification

Tech allows for significant task redesign

## Augmentation

Tech acts as a direct tool substitute, with functional improvement

#### **Substitution**

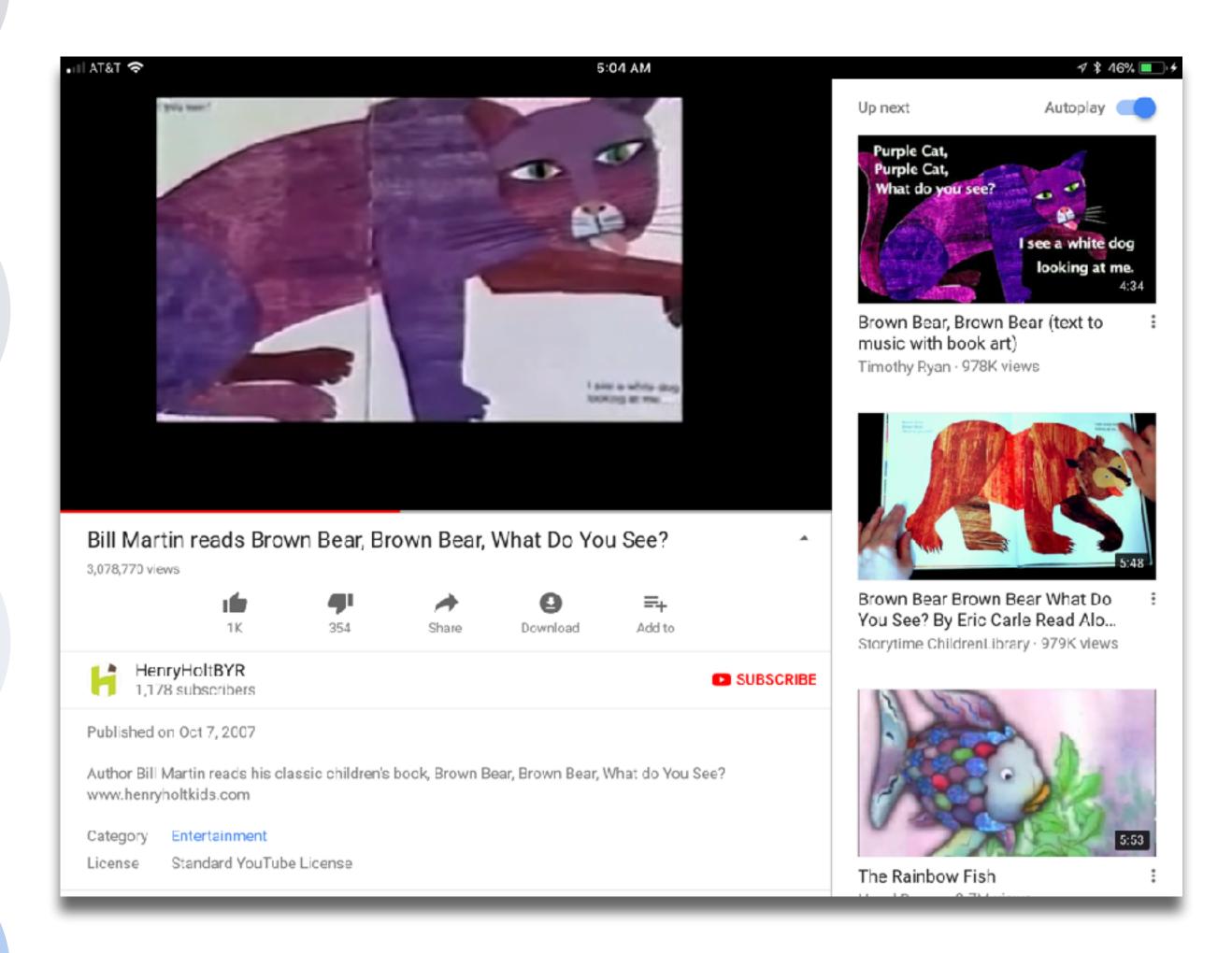

Tech allows for the creation of new tasks previously inconceivable

## Modification

Tech allows for significant task redesign

## **Augmentation**

Tech acts as a direct tool substitute, with functional improvement

#### **Substitution**

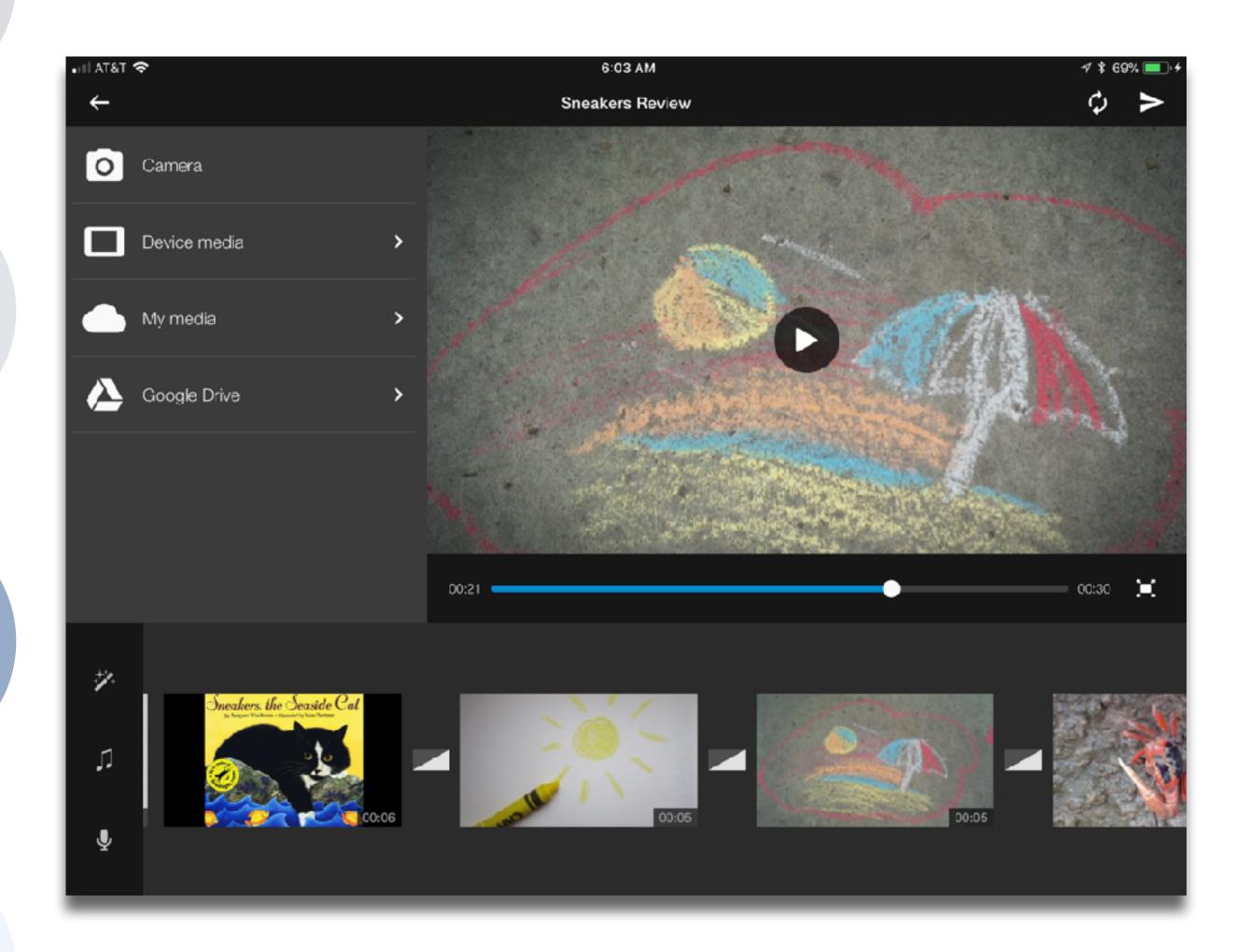

Tech allows for the creation of new tasks, previously inconceivable

### Modification

Tech allows for significant task redesign

## Augmentation

Tech acts as a direct tool substitute, with functional improvement

#### Substitution

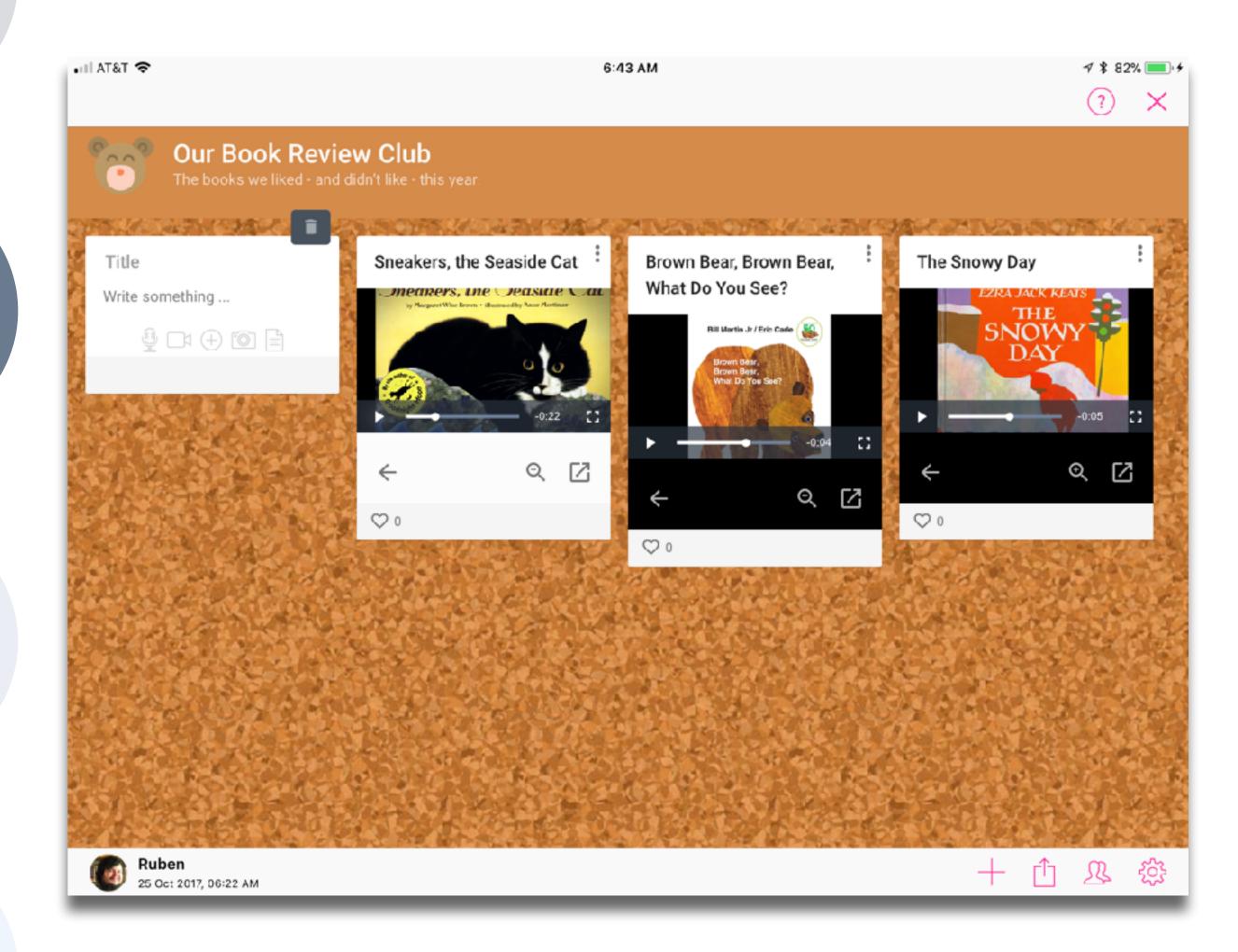

Tech allows for the creation of new tasks, previously inconceivable

Modification

Tech allows for significant task redesign

## Augmentation

Tech acts as a direct tool substitute, with functional improvement

#### **Substitution**

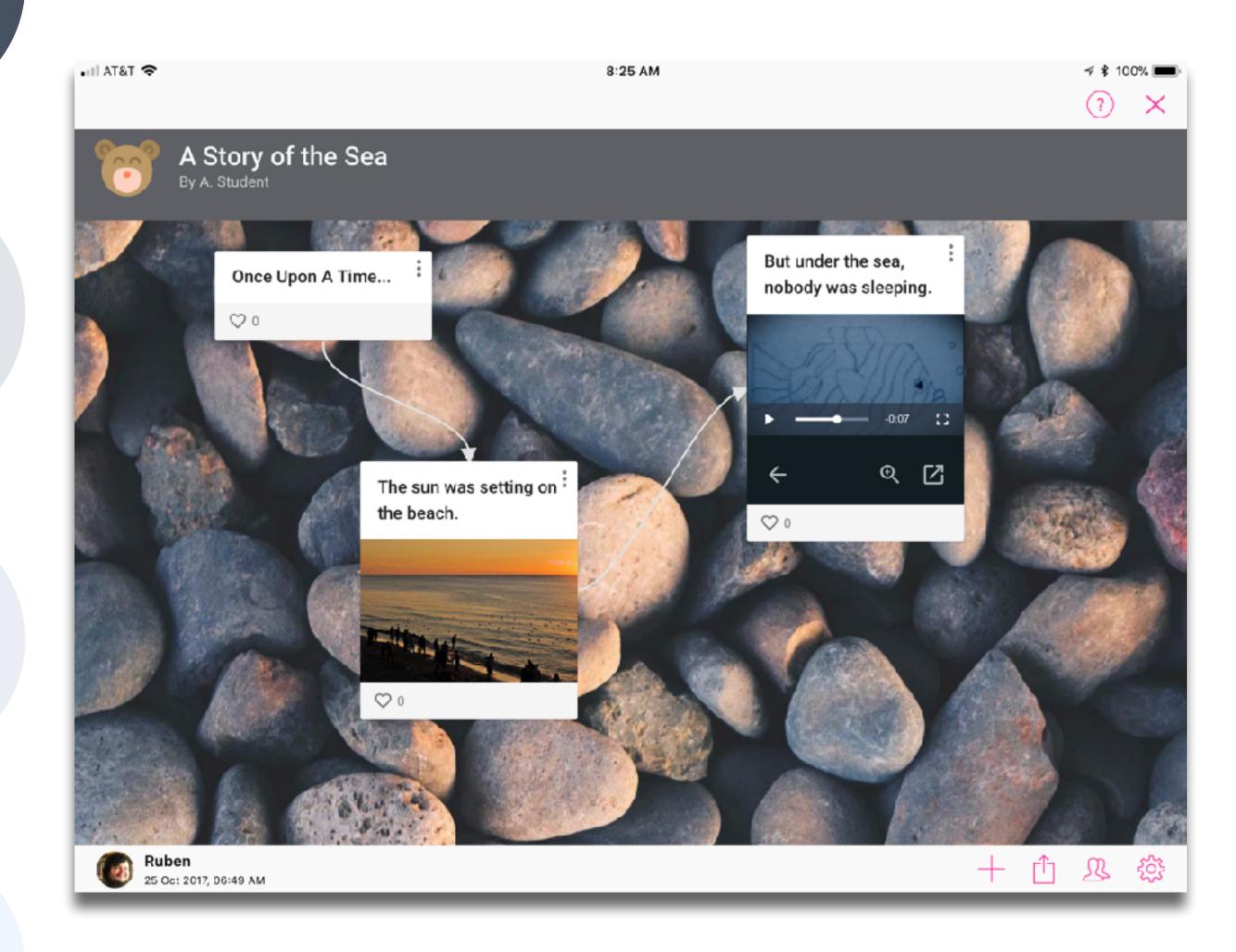

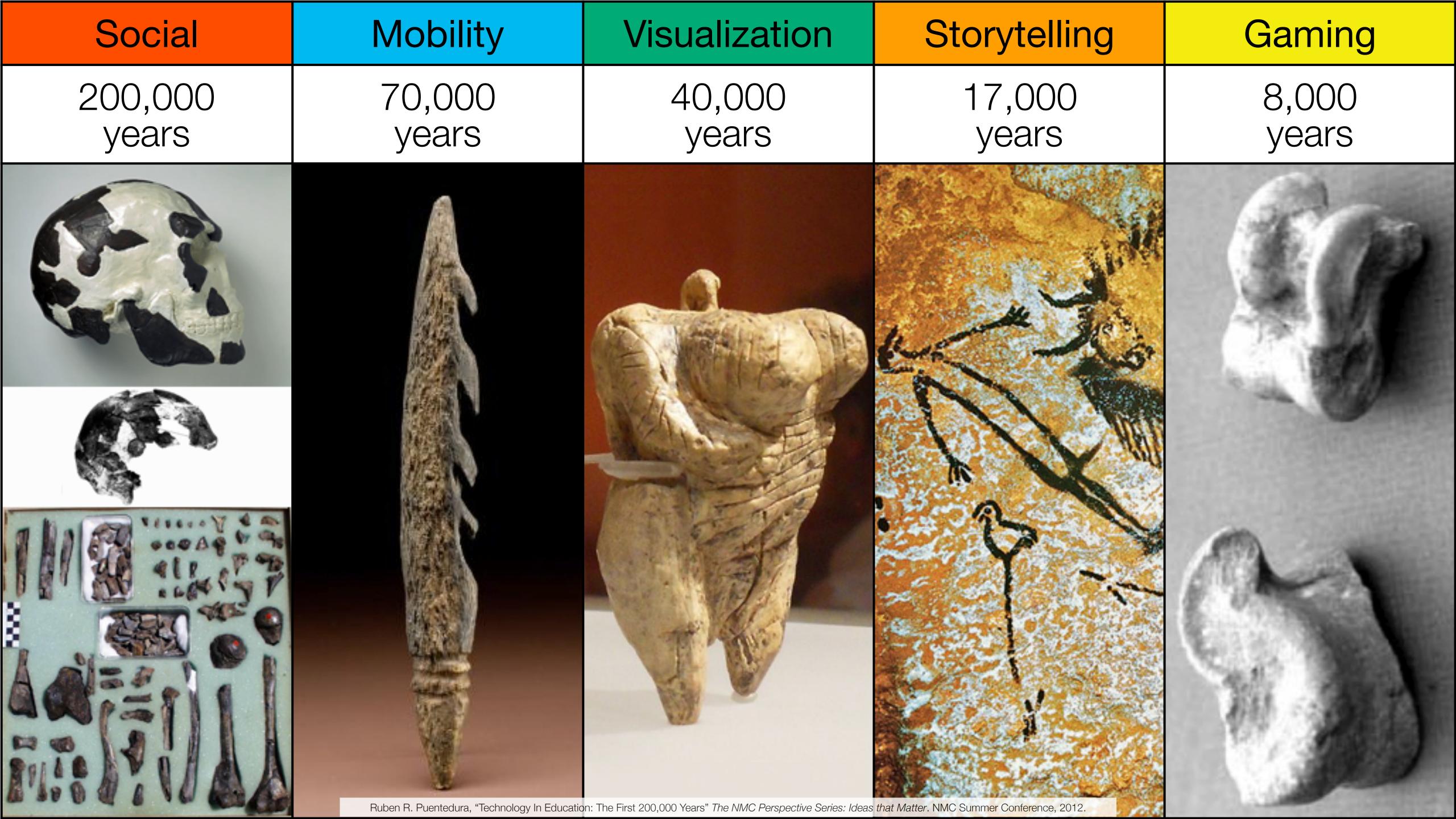

Bookmarks

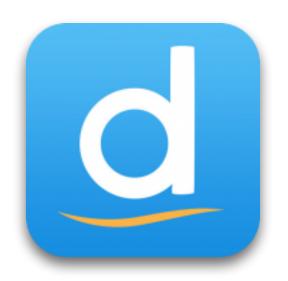

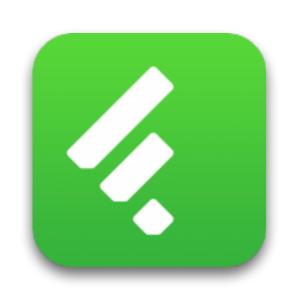

RSS Feeds

Discussions

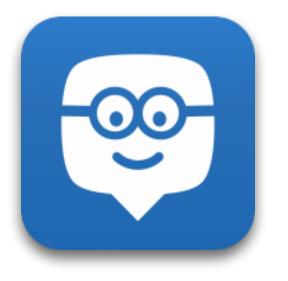

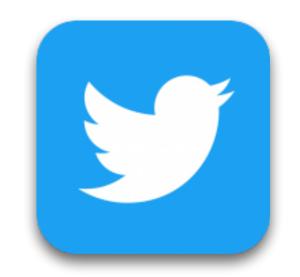

Microblogging

Blogging

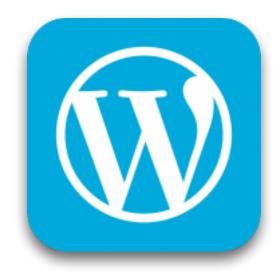

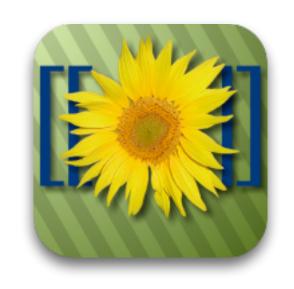

Wikis

Telepresence

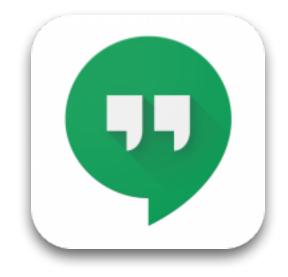

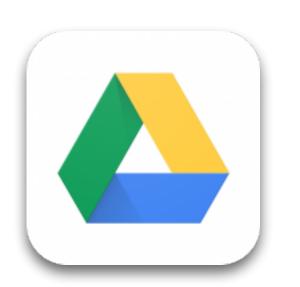

File Sharing

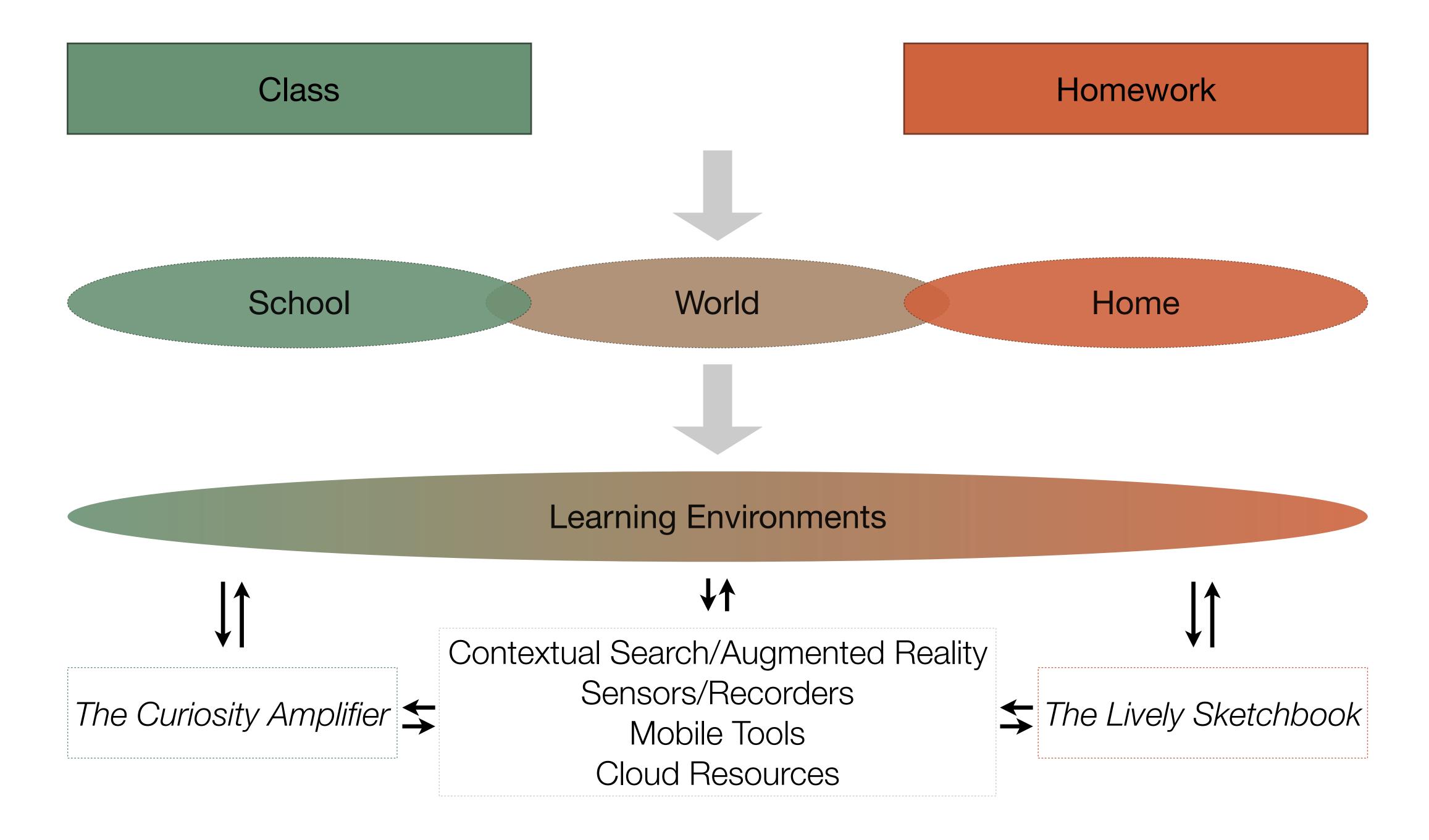

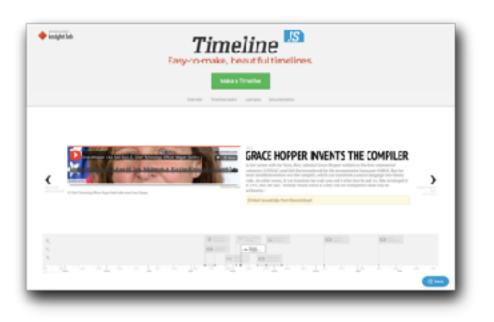

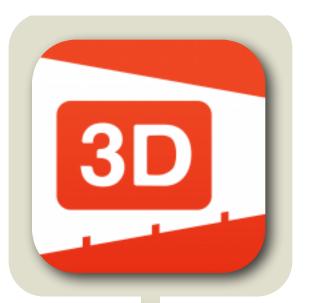

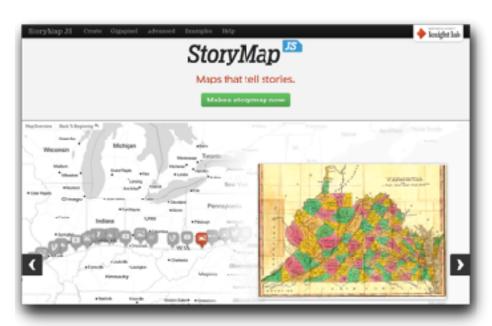

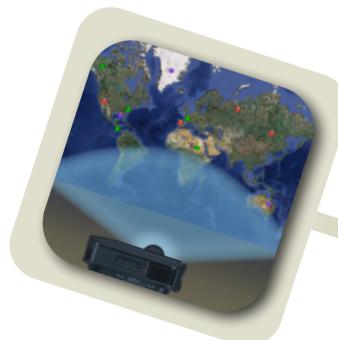

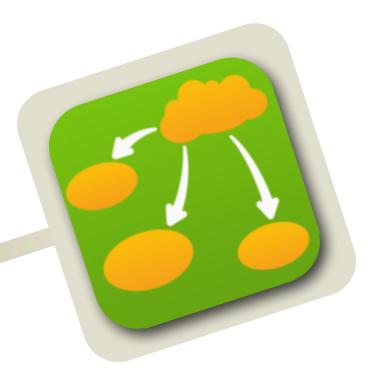

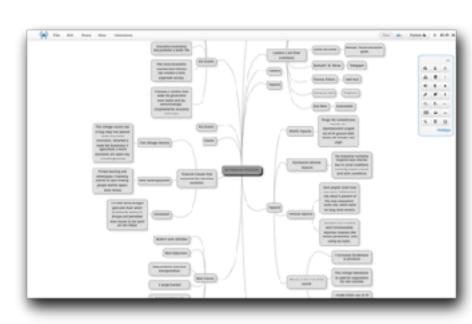

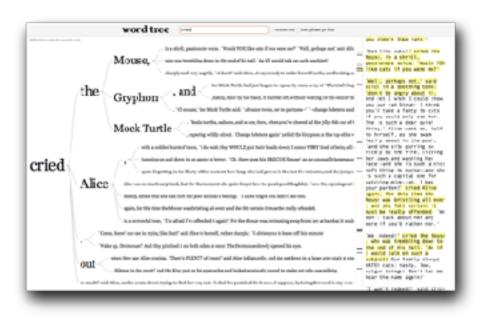

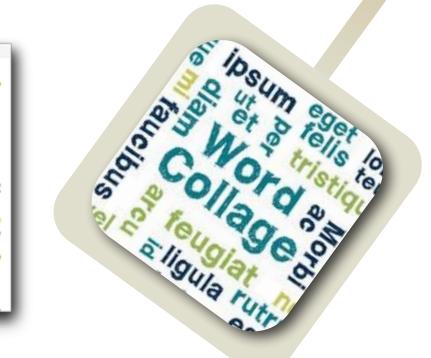

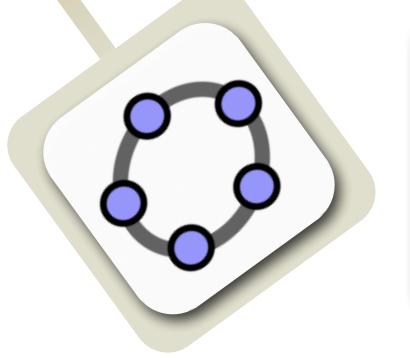

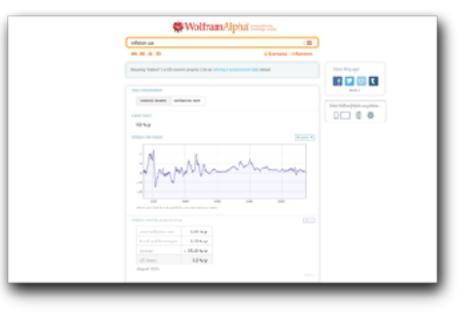

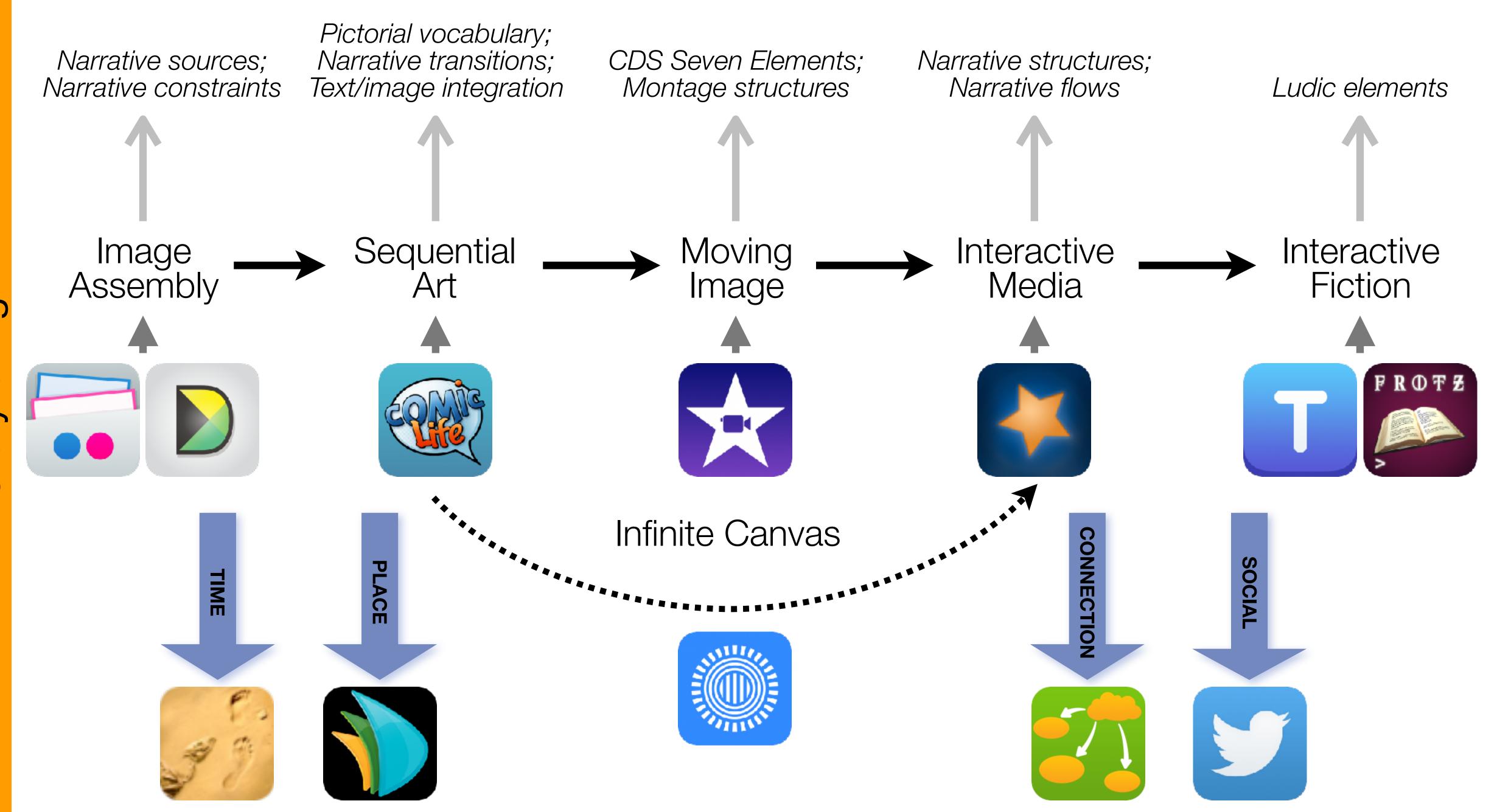

Formal Definition of **Game** (Salen & Zimmerman)

"A game is a system in which players engage in an artificial conflict, defined by rules, that results in a quantifiable outcome."

| The EdTech Quintet – Associated Practices |                                         |
|-------------------------------------------|-----------------------------------------|
| Social                                    | Communication, Collaboration, Sharing   |
| Mobility                                  | Anytime, Anyplace Learning and Creation |
| Visualization                             | Making Abstract Concepts Tangible       |
| Storytelling                              | Knowledge Integration and Transmission  |
| Gaming                                    | Feedback Loops and Formative Assessment |

## S to A: The Value of Shared Practices

- Augmented Note Taking and Annotation
- Visualization Methods:
  - 5 Primary Domains: Space, Time, Networks, Text, Number
- Simple Blogging
- Simple Digital Storytelling Video
- Flipped Classroom:
  - Materials Creation
  - Peer Discussion/Instruction Methods
- Simple Interactive Fiction
- LMS Practices

Tech allows for the creation of new tasks previously inconceivable

### Modification

Tech allows for significant task redesign

## Augmentation

Tech acts as a direct tool substitute, with functional improvement

#### Substitution

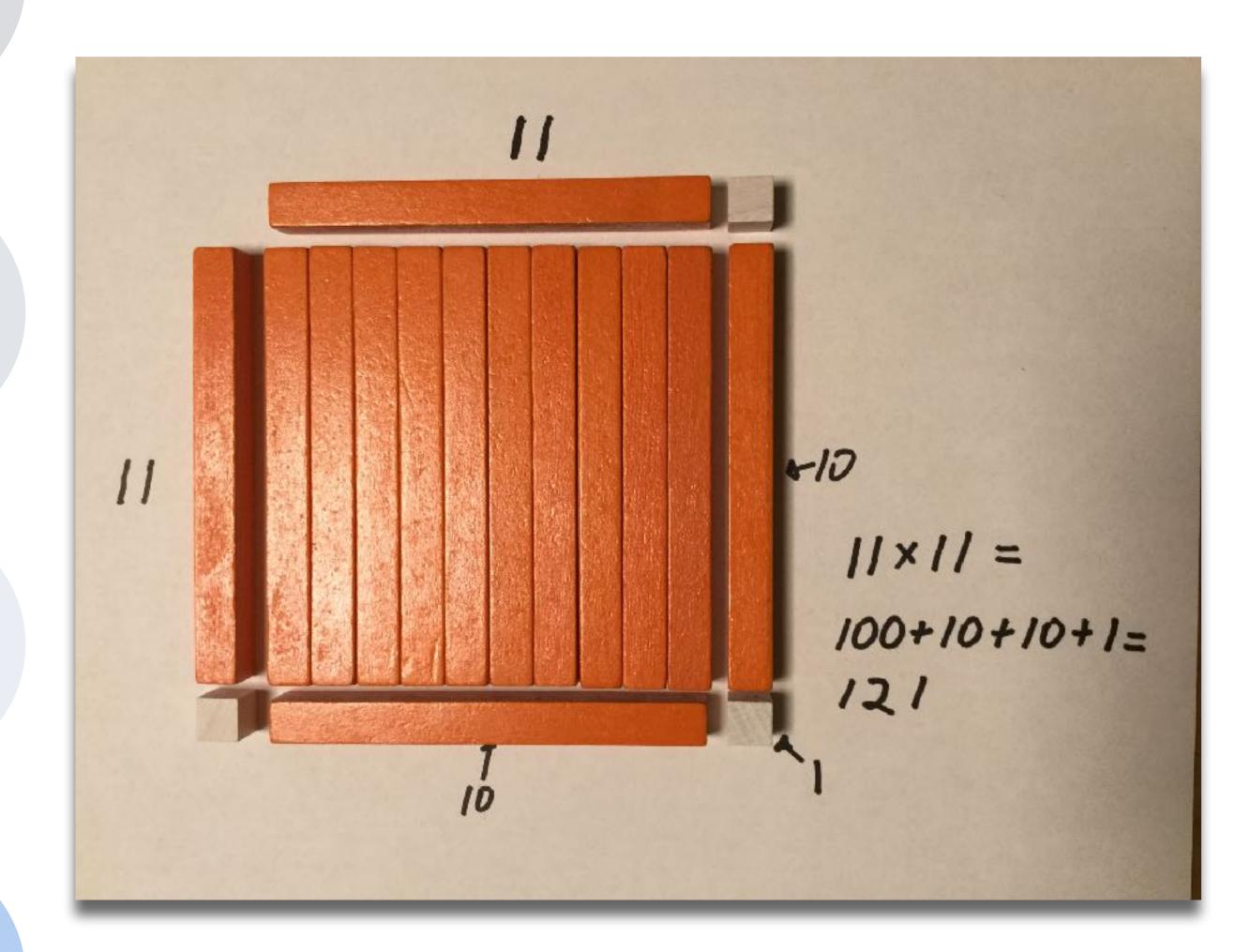

Tech allows for the creation of new tasks previously inconceivable

### Modification

Tech allows for significant task redesign

## **Augmentation**

Tech acts as a direct tool substitute, with functional improvement

#### Substitution

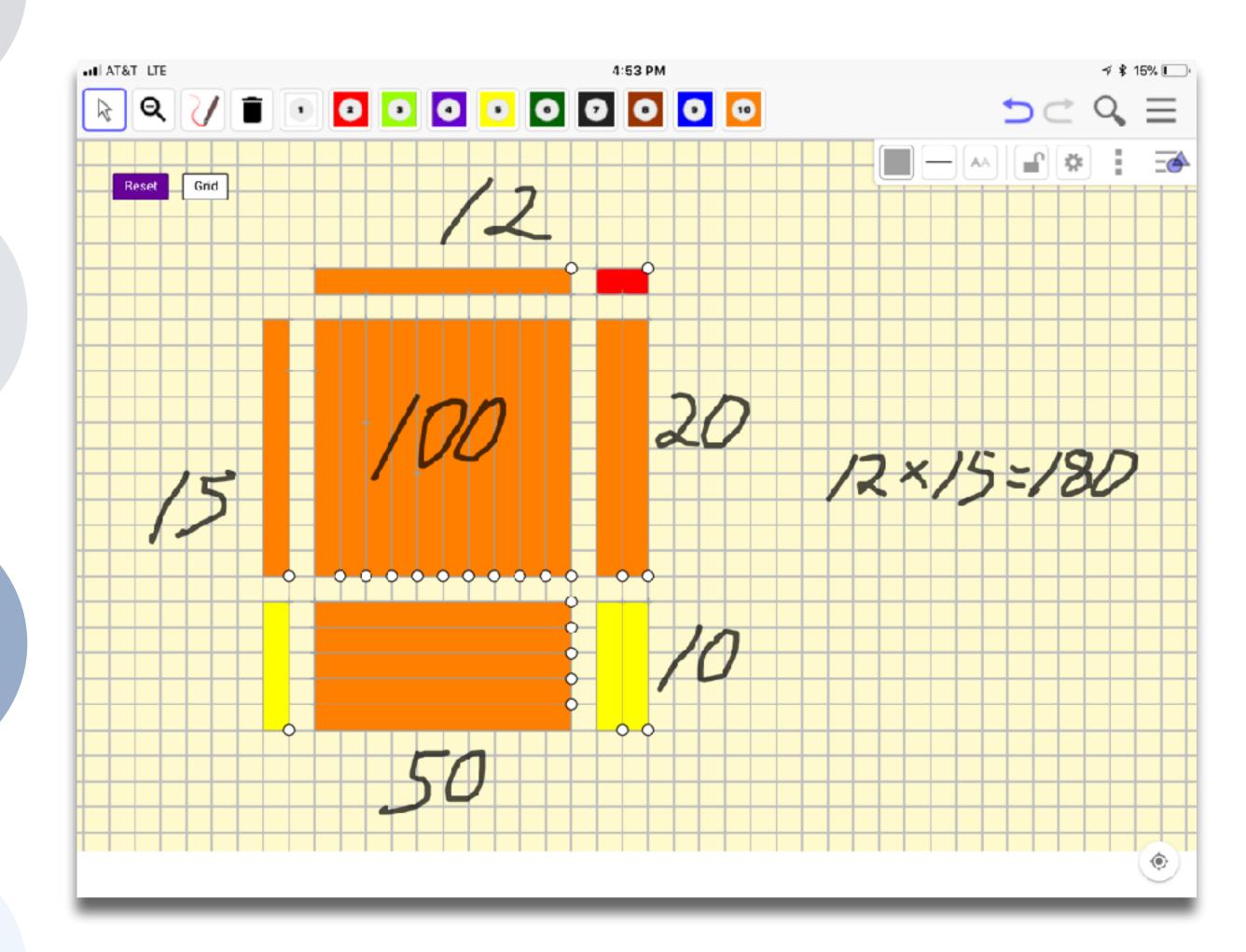

Tech allows for the creation of new tasks previously inconceivable

#### Modification

Tech allows for significant task redesign

## Augmentation

Tech acts as a direct tool substitute, with functional improvement

#### **Substitution**

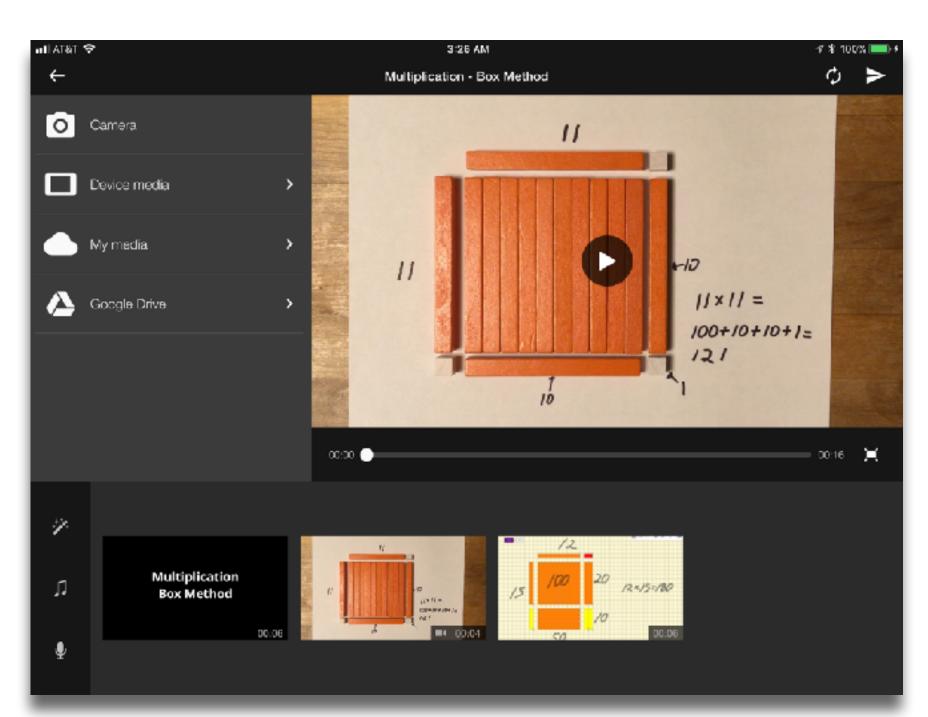

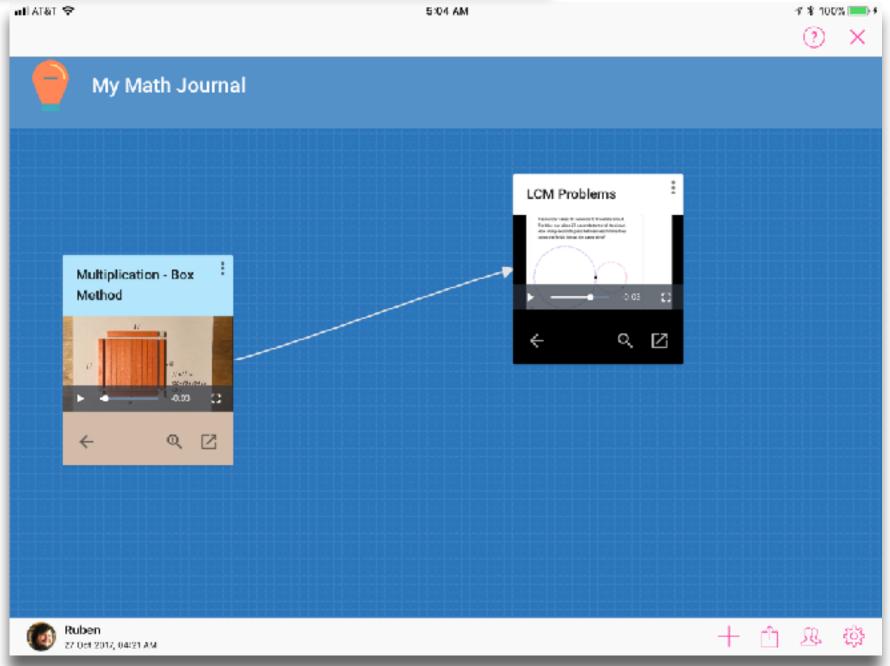

Tech allows for the creation of new tasks, previously inconceivable

### Modification

Tech allows for significant task redesign

### Augmentation

Tech acts as a direct tool substitute, with functional improvement

#### **Substitution**

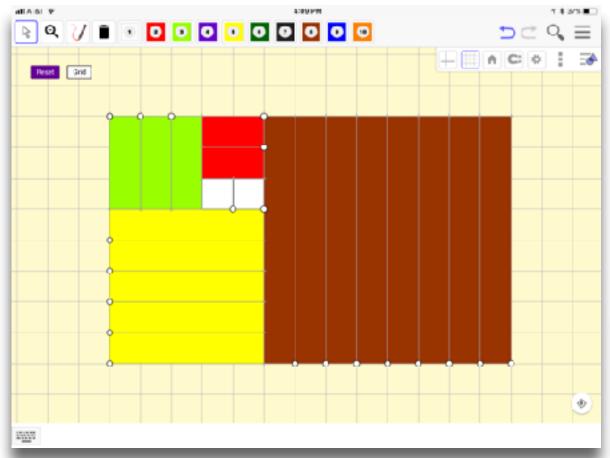

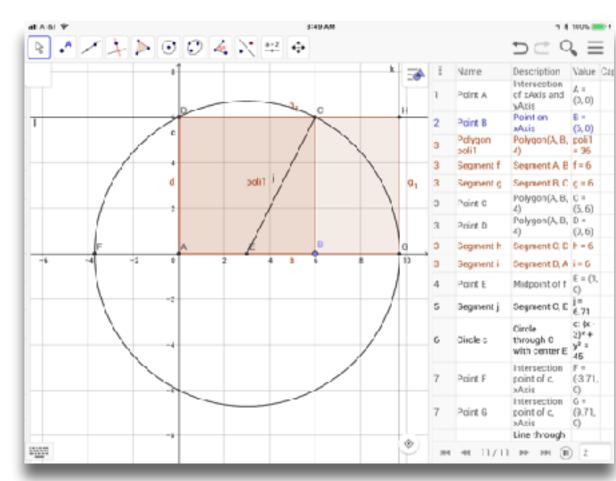

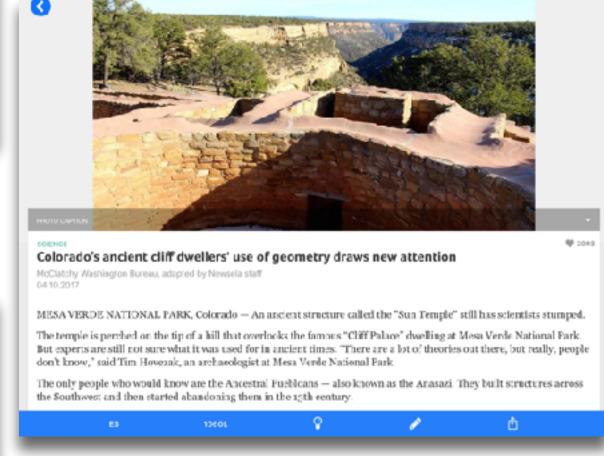

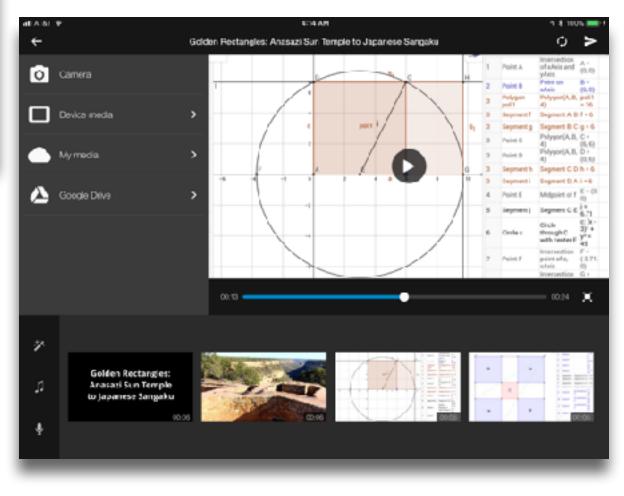

Redefinition
Tech allows for the creation of new tasks,
previously inconceivable

Modification Tech allows for significant task redesign

## Augmentation

Tech acts as a direct tool substitute, with functional improvement

#### **Substitution**

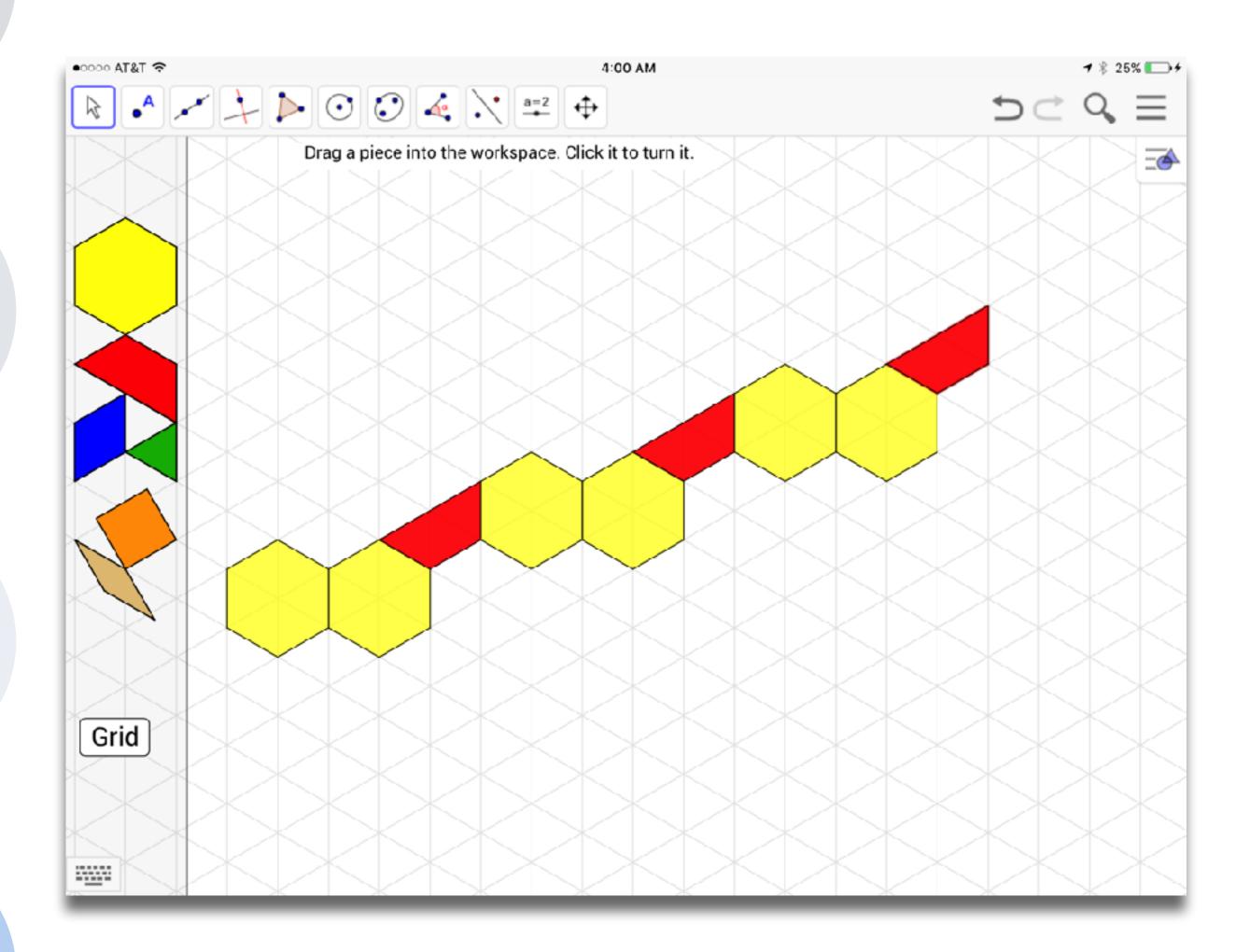

Tech allows for the creation of new tasks, previously inconceivable

Tech allows for significant task redesign

## **Augmentation**

Tech acts as a direct tool substitute, with functional improvement

#### Substitution

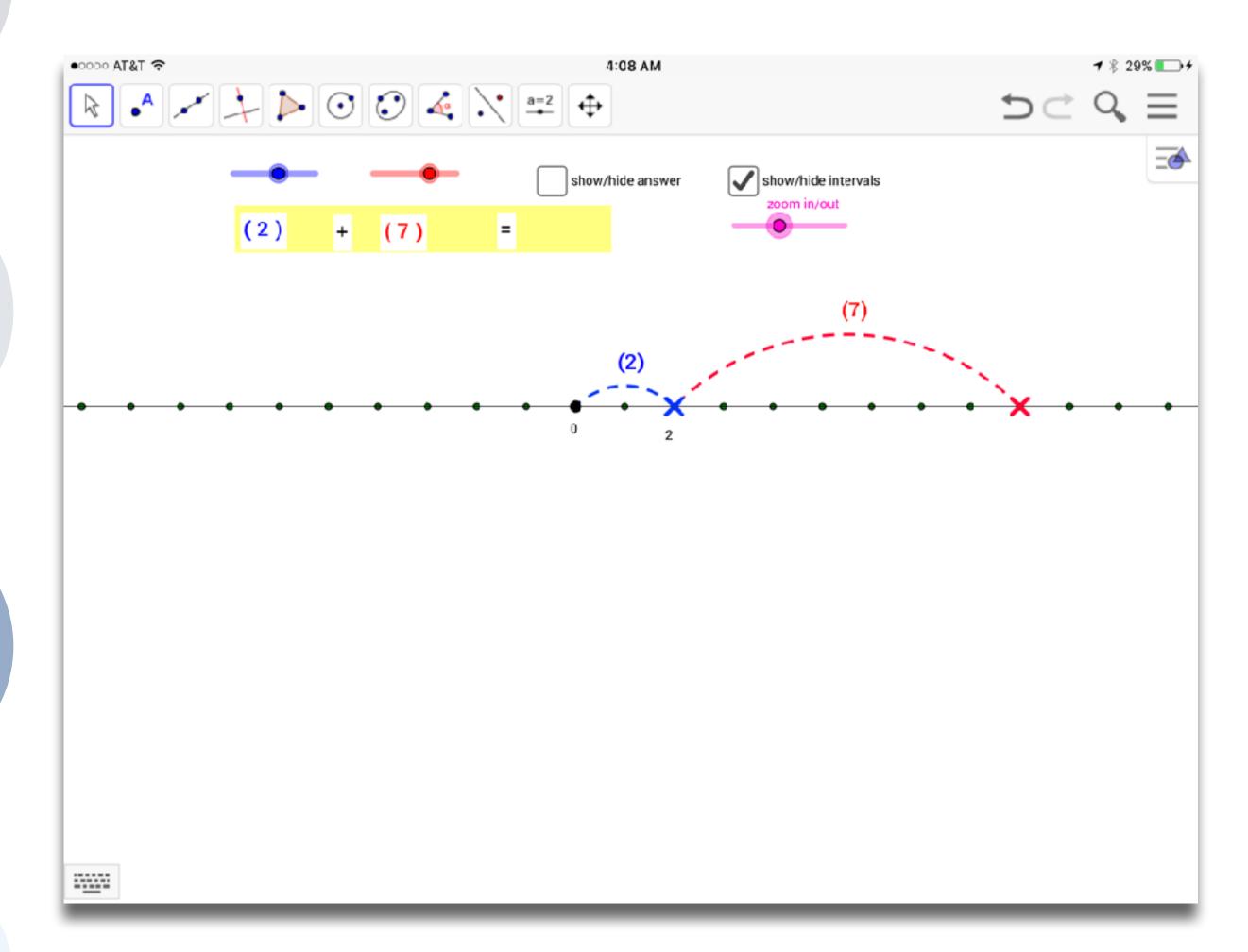

Tech allows for the creation of new tasks previously inconceivable

Modification

Tech allows for significant task redesign

## **Augmentation**

Tech acts as a direct tool substitute, with functional improvement

#### Substitution

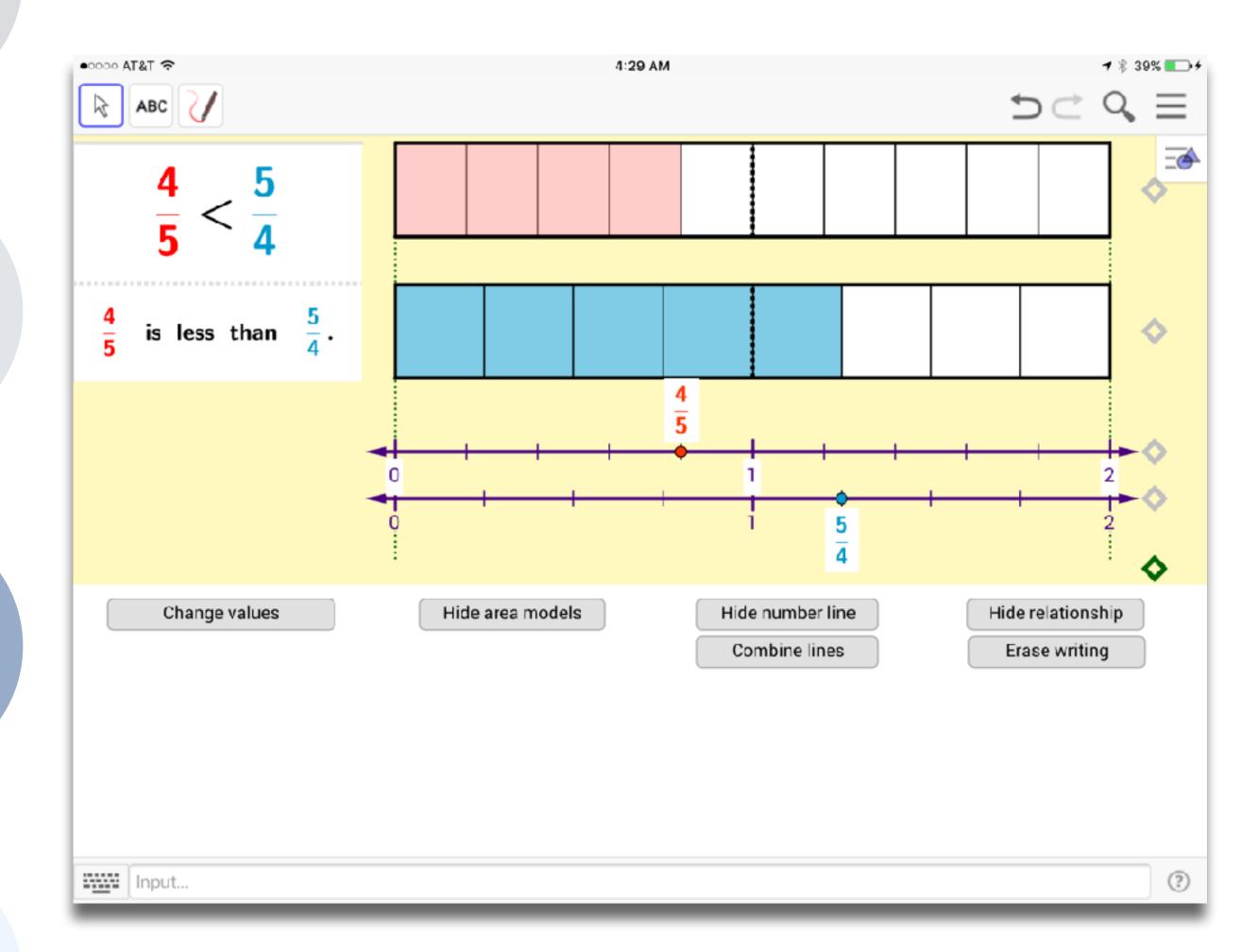

Tech allows for the creation of new tasks previously inconceivable

Modification
Tech allows for significant task redesign

## **Augmentation**

Tech acts as a direct tool substitute, with functional improvement

#### **Substitution**

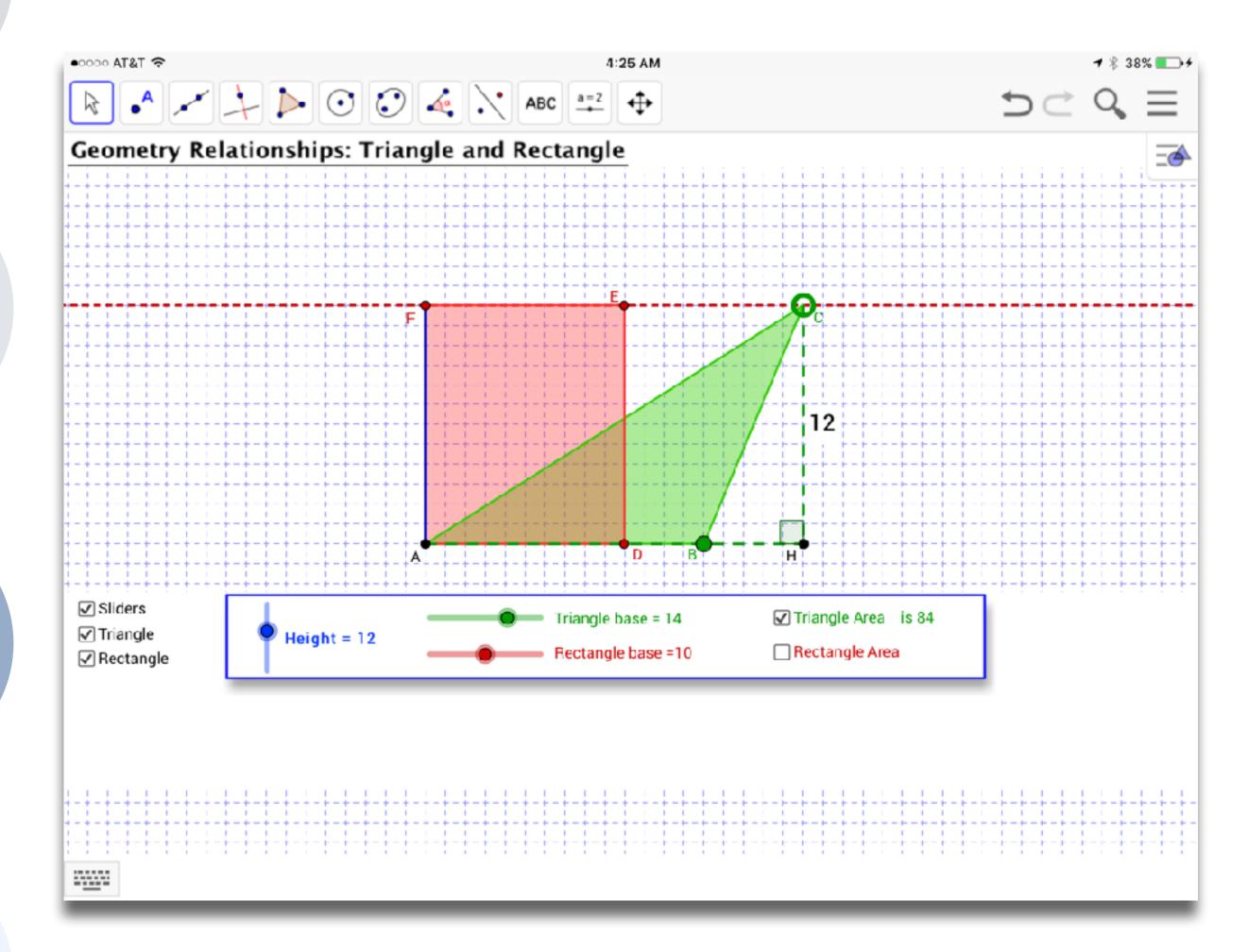

Redefinition
Tech allows for the creation of new tasks,
previously inconceivable

Modification
Tech allows for significant task redesign

## **Augmentation**

Tech acts as a direct tool substitute, with functional improvement

#### Substitution

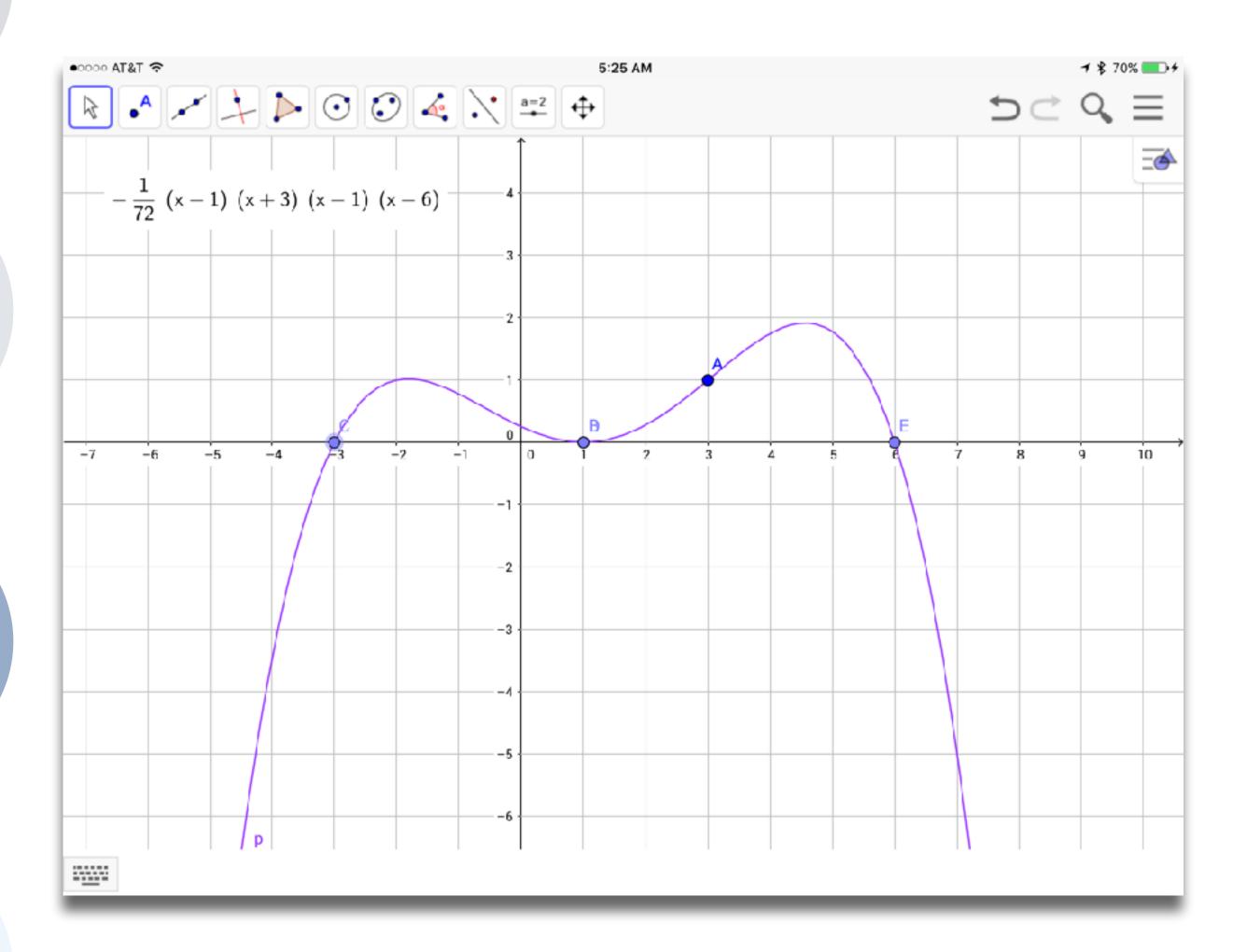

Tech allows for the creation of new tasks previously inconceivable

Modification

Tech allows for significant task redesign

## **Augmentation**

Tech acts as a direct tool substitute, with functional improvement

## **Substitution**

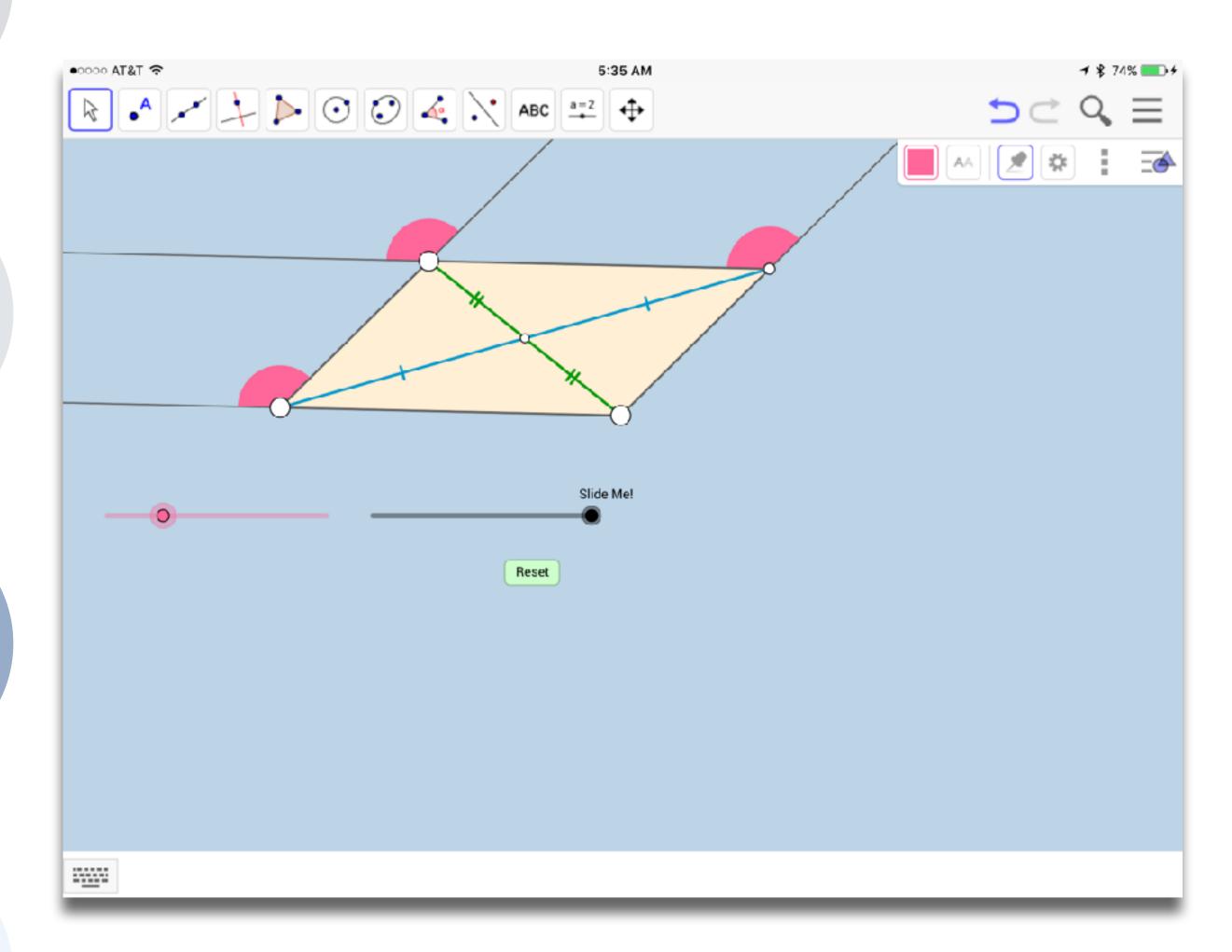

Tech allows for the creation of new tasks previously inconceivable

Modification

Tech allows for significant task redesign

## **Augmentation**

Tech acts as a direct tool substitute, with functional improvement

## **Substitution**

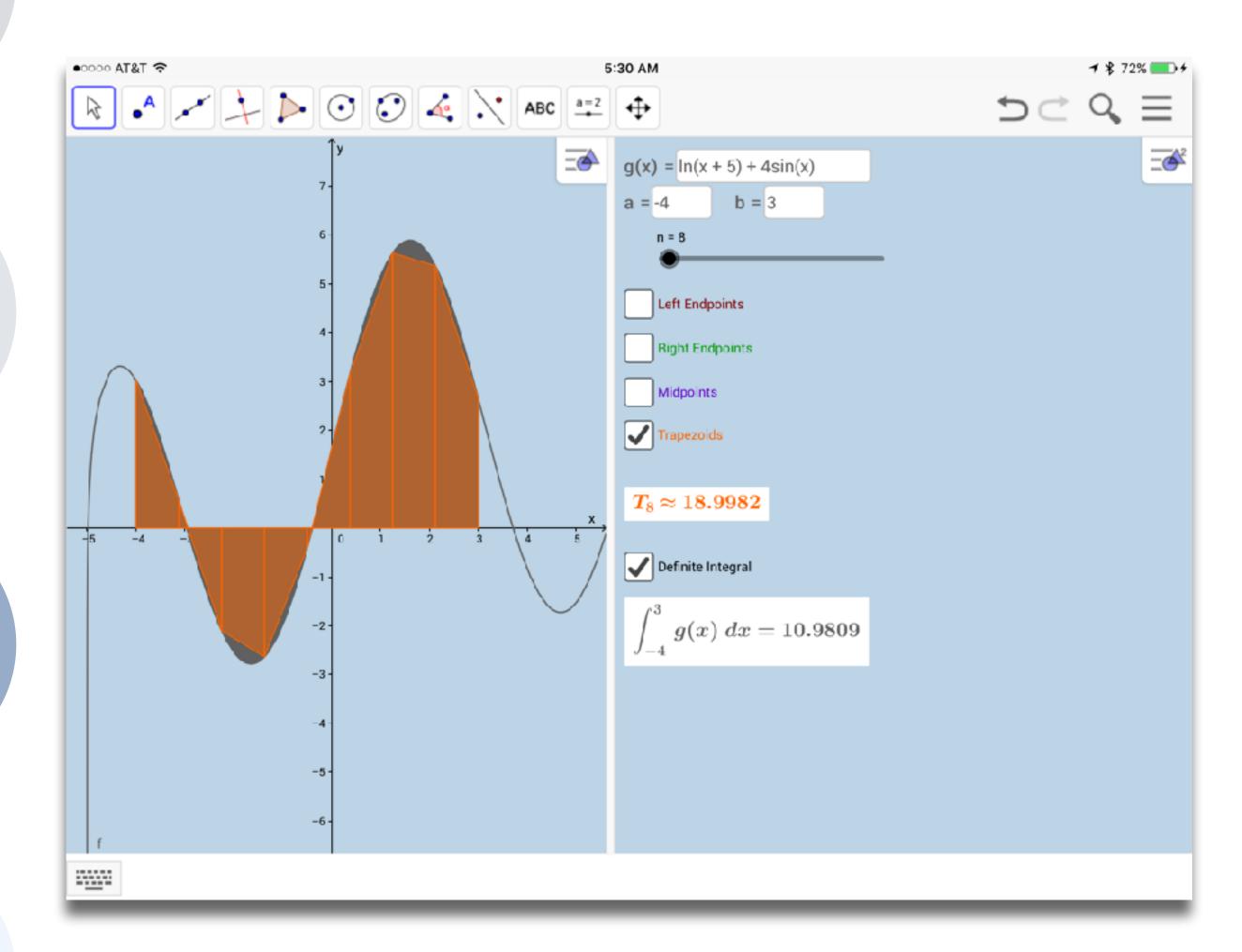

# Hippasus

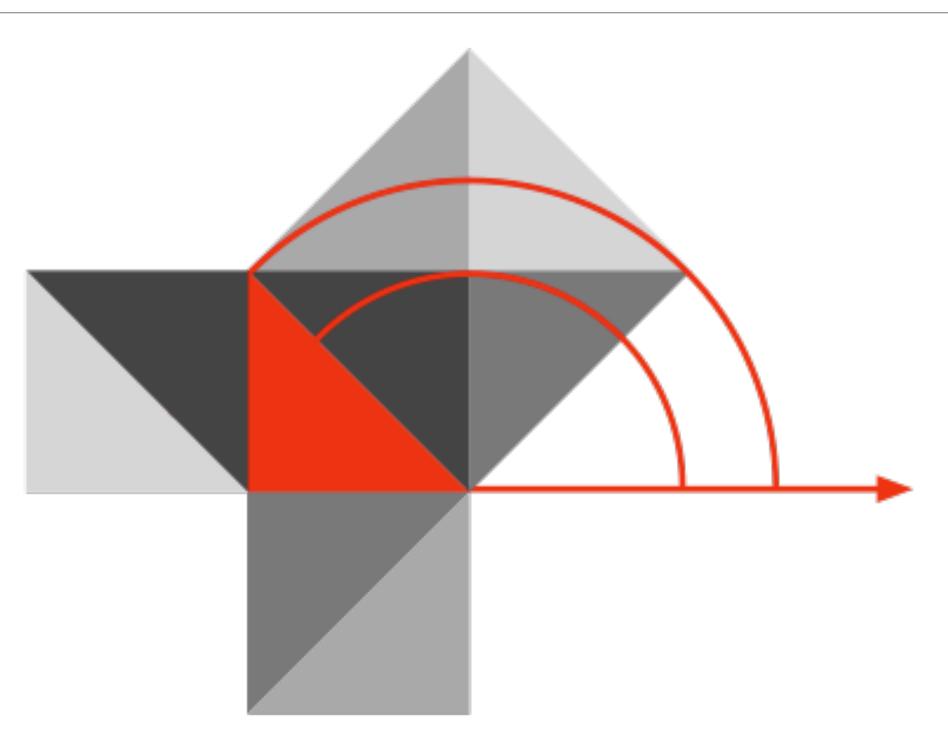

Blog: http://hippasus.com/blog/

Email: rubenrp@hippasus.com

Twitter: @rubenrp

This work is licensed under a Creative Commons Attribution-Noncommercial-Share Alike 3.0 License.

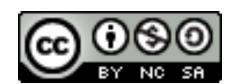